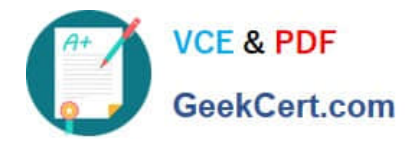

# **102-500Q&As**

### LPIC-1 Exam 102 - Part 2 of 2 - version 5.0

## **Pass Lpi 102-500 Exam with 100% Guarantee**

Free Download Real Questions & Answers **PDF** and **VCE** file from:

**https://www.geekcert.com/102-500.html**

100% Passing Guarantee 100% Money Back Assurance

Following Questions and Answers are all new published by Lpi Official Exam Center

**C** Instant Download After Purchase

**83 100% Money Back Guarantee** 

- 365 Days Free Update
- 800,000+ Satisfied Customers

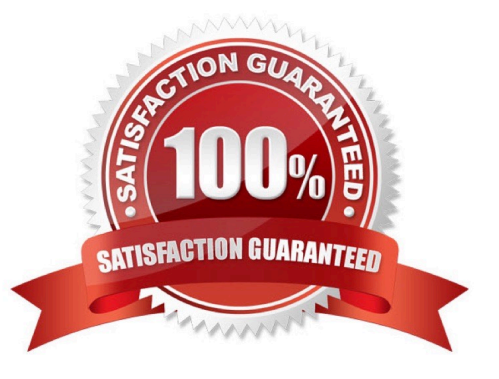

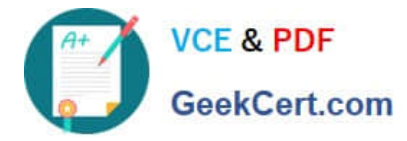

#### **QUESTION 1**

Which configuration file would be edited to change default options for the OpenSSH server?

- A. /etc/ssh/sshd\_config
- B. /etc/ssh/ssh
- C. /etc/ssh/server
- D. /etc/ssh/ssh\_config
- E. /etc/ssh/ssh\_server

Correct Answer: A

#### **QUESTION 2**

Which of the following nmcli subcommands exist? (Choose two.)

- A. nmcli ethernet
- B. nmcli device
- C. nmcli wifi
- D. nmcli address
- E. nmcli connection
- Correct Answer: BE

#### **QUESTION 3**

Which of the following commands can be used to convert text files in one character encoding to another character encoding?

- A. cat
- B. convert
- C. dd
- D. iconv
- E. utf2utf

Correct Answer: D

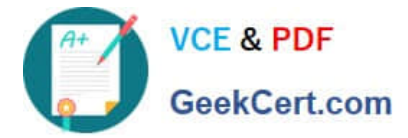

#### **QUESTION 4**

What is a purpose of an SSH host key?

- A. It must be sent by any SSH client in addition to a user key in order to identify the client\\'s host.
- B. It provides the server\\'s identity information to connecting SSH clients.
- C. It is the root key by which all user SSH keys must be signed.
- D. It authenticates any user that logs into a remote machine from the key\\'s host.
- E. It is used by system services like cron, syslog or a backup job to automatically connect to remote hosts.

Correct Answer: B

#### **QUESTION 5**

Which of the following commands can be used to display the local routing table? (Choose TWO correct answers.)

- A. ifconfig
- B. dig
- C. netstat
- D. route
- E. trackroute
- Correct Answer: CD

[102-500 PDF Dumps](https://www.geekcert.com/102-500.html) [102-500 Practice Test](https://www.geekcert.com/102-500.html) [102-500 Study Guide](https://www.geekcert.com/102-500.html)